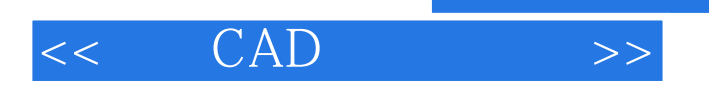

, tushu007.com

- $<<$   $CAD$   $>>$
- 13 ISBN 9787302248200
- 10 ISBN 7302248206

出版时间:2011-3

页数:220

PDF

更多资源请访问:http://www.tushu007.com

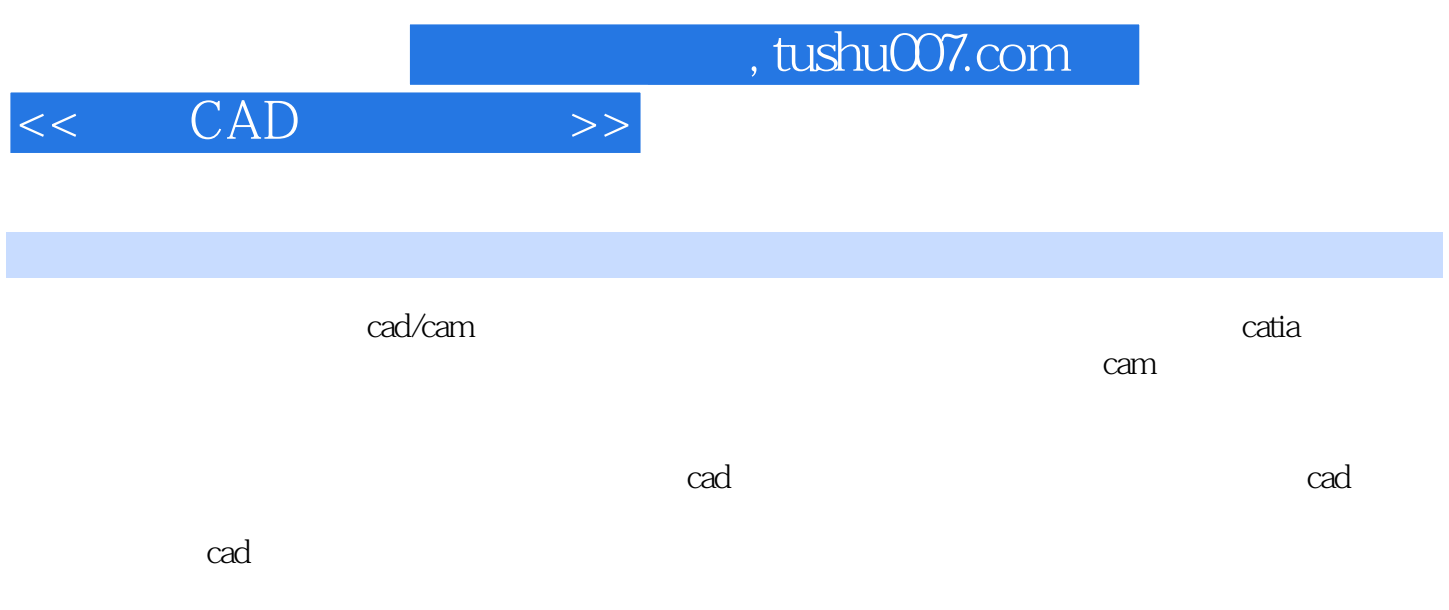

 $\frac{d}{d}$ 

, tushu007.com

 $<<$   $CAD$   $>>$ 

```
1 ——catia
 1.1 catia
  1.1.11.1.21.1.31.21.211.2.2 7771.23 scania
  1.24 "
  1.252 catia v5
 21 catia
  2.1.1 catia v5
  21.2 catia
  21.3 catia v5
 22 \text{ catia } v523 catia v52.4 (send to directory)
 2.5 desk tool()<br>2.6 catia
       catia
 2.7 (sketch tracer)
 2.8 (imagine & amp; shape)
  2812.8.2 (translation tool)
  283 (rotation tool)
  284 (affinity tool)
  2.8.5 (attraction tool)
  286 (face cutting tool)
  2.8.7 (face subdivision tool)
  2.8.8 (extrusion tool)
  2.8.9 (erasing face tool)
  28.10
3<sup>3</sup>31 \t 1——
  3.1.13.1.2 catia (catpart)
  3.1.33.1.431.5 \qquad \qquad \text{co2}31.6 (mirror)
  31.732 - 2\frac{321}{322} ,
  322 "
```
## $,$  tushu007.com

## $<<$   $CAD$   $>>$

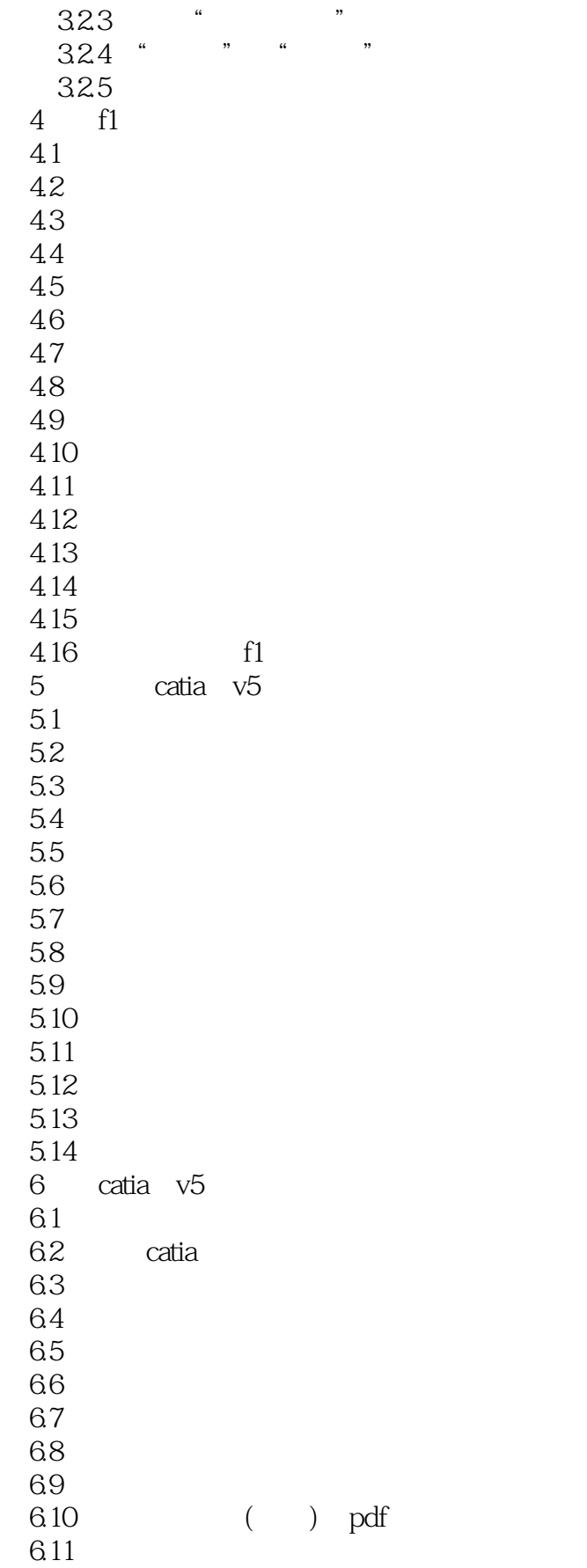

## and tushu007.com<br>
>>

## $<<$   $CAD$

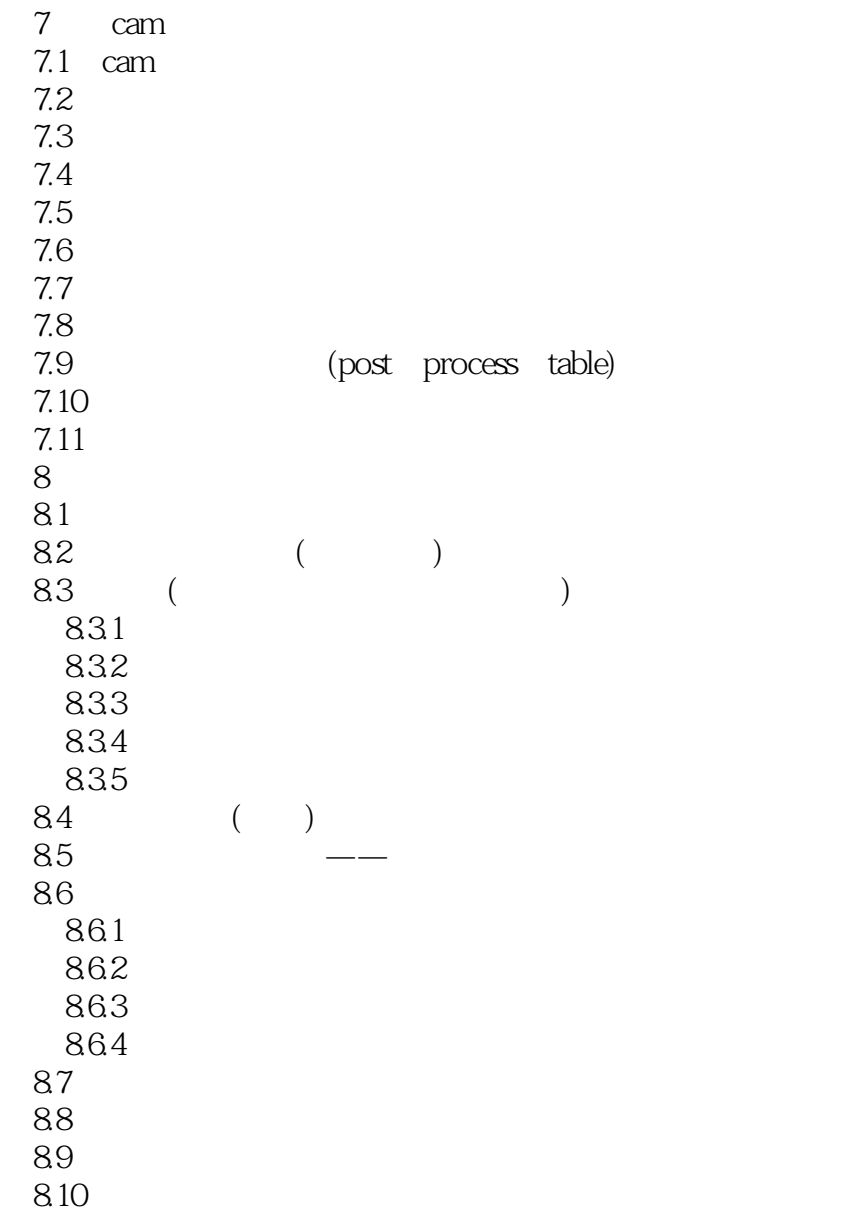

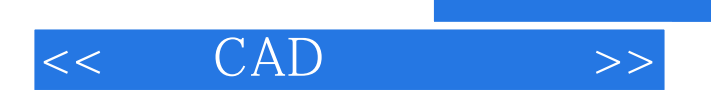

本站所提供下载的PDF图书仅提供预览和简介,请支持正版图书。

更多资源请访问:http://www.tushu007.com

 $,$  tushu007.com